## SAP ABAP table /BOFU/ADDRS\_SSF\_ADDRESS {SSF Address Data}

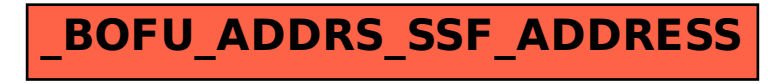